## **Doc pour les utilisateurs de logiciels libres**

- *KeePass* est un «coffre-fort» pour mots de passe:
	- o il permet de stocker tous vos mots de passe dans un fichier crypté,
	- il est impossible d'en lire le contenu sans la clé de cryptage
	- ⇒ [Installer KeePassX sous Ubuntu](http://ubuntuhandbook.org/index.php/2015/12/install-keepassx-2-0-in-ubuntu-16-04-15-10-14-04/)
- **[Synchroniser un agenda Owncloud / Nextcloud avec Thunderbird ou Android](https://www.ilard.fr/dokuwiki/doku.php?id=utilisateurs:synchroniser_un_agenda_owncloud_nextcloud_avec_thunderbird_ou_android)**
- [Synchroniser un agenda au format ICS avec ICSdroid](https://www.ilard.fr/dokuwiki/doku.php?id=utilisateurs:synchroniser_un_agenda_au_format_ics_avec_icsdroid)
- [Indexer et rechercher du contenu dans des documents sur Unity](https://www.ilard.fr/dokuwiki/doku.php?id=utilisateurs:indexer_et_rechercher_du_contenu_dans_des_documents_sur_unity)
- [Krusader](https://www.ilard.fr/dokuwiki/lib/exe/fetch.php?media=utilisateurs:krusader.pdf)

From: <https://www.ilard.fr/dokuwiki/> - **Informatique Libre en Ardenne**

Permanent link: **<https://www.ilard.fr/dokuwiki/doku.php?id=utilisateurs:start&rev=1490688136>**

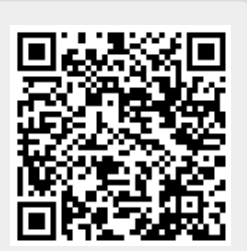

Last update: **28/03/2017**